## **Descarga gratis AutoCAD con clave de producto [32|64bit] 2023**

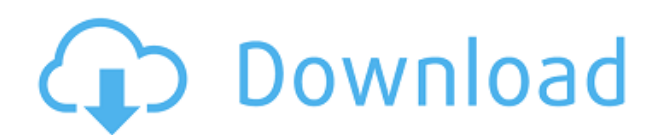

Puede utilizar las herramientas de aprendizaje gratuitas de Autodesk para comenzar fácilmente con los conceptos básicos. Además de los tutoriales en línea, también puede usar los cursos gratuitos de Autodesk para obtener la ayuda que necesita para comprender los conceptos básicos y comenzar a usar el software. La página web de Autodesk Learn Si bien creo que la mayoría de las personas no están familiarizadas con CAD, creo que es una herramienta muy útil cuando se usa correctamente. Es un activo en la planificación y el diseño, y también se puede usar para descubrir cómo hacer algo. Es muy divertido y se lo recomiendo a cualquiera. AutoCAD Descarga gratuita de grietas es una potente pieza de software diseñada para profesionales. Si desea una pieza de software poderosa que pueda personalizar y personalizar fácilmente, que sea gratuita para usted, entonces Autocad es la respuesta a su consulta. Automáticamente, este software puede ser una verdadera herramienta de ahorro. Solo piense en el tiempo que ahorra con este software. Pero tenga cuidado, AutoCAD no es del todo amigable para principiantes y requiere la capacitación adecuada. Pero una vez que le cojas el truco, te encantará. Para estudiantes, esta oferta está disponible para AutoCAD 2017 completo durante tres meses. Los estudiantes pueden obtener el software completo AutoCAD 2017 Standard por solo \$79.99 (un ahorro de \$37.50 sobre el precio normal de \$126) en lugar del precio mensual de \$29.99.

Los estudiantes pueden llevar esta oferta a su maestro o escuela. Una vez que los estudiantes han pagado el precio con descuento, pueden descargar el software durante tres meses, pero solo el primer mes es gratuito. Durante los dos meses restantes, a los estudiantes se les cobrará el precio total regular de AutoCAD 2017. Lo uso desde hace más de un año y puedo decir que es el sistema CAD más fácil que he usado. Obtiene una gran cantidad de funciones básicas como dibujo, dimensiones, etc. con solo un par de clics. Lo que es más importante, todas las herramientas de dibujo están disponibles para que pueda crear casi cualquier cosa. Algunos de los conceptos básicos incluyen extrusiones, filetes y esquinas.Puede que no tenga las funciones más avanzadas que existen, pero es una de las mejores cuando se trata de facilidad de uso y funcionalidad básica.

## **AutoCAD Torrent (Código de activación) PC/Windows x32/64 {{ actualizaDo }} 2022 En Español**

**Descripción:** Este curso se ofrecerá durante el semestre de primavera para estudiantes de primer año y estudiantes transferidos. Los temas y el material de texto cubierto incluirán aplicaciones CAD/CAM, GIS, mapas y fundamentos DEM, y procesamiento y gestión de datos DTM. El curso estará fuertemente enfocado en el entorno de AutoCAD Crack para Windows. **Descripción:** ¡Ahora en Agrietado AutoCAD con Keygen LT! Como una poderosa herramienta de secuencias de comandos, el lenguaje Macro permite a los usuarios crear dibujos CAD 2D dinámicos y completamente animados sobre la marcha. Esta adición completamente nueva para AutoCAD Grieta 2022 LT es fácil de aprender y se puede usar junto con el Editor de secuencias de comandos o integrarse en la lógica de una macro completa. **Crea una macro y haz que dibuje automáticamente círculos, líneas, arcos y rectángulos. Dibuje texto agradable, curvas, cuadros o splines anulares. Descripción:** Automatice las tareas repetitivas. Utilice las técnicas de secuencias de comandos de la suite de software para crear una macro que realice los pasos necesarios para generar dibujos de ingeniería a partir de un modelo 3D. El script deberá decidir si crear splines o curvas estándar y qué secciones usar. No se requiere experiencia en programación y el script está escrito en el lenguaje de macros de AutoCAD fácil de aprender y usar. - [Instructor] Cambiaré a la pestaña de ejercicios y

notaré que acabo de importar un bloque de ciudad. Solo tenemos algunas propiedades enumeradas aquí, ninguna de las cuales son claves descriptivas, pero las veremos un poco más adelante. Cuando crea una nueva clave en la pestaña de descripción general, AutoCAD le solicita una descripción para el punto. Esto es simplemente una serie de caracteres de texto que inserta que le indicarán a AutoCAD qué punto debe ser un edificio, una calle o lo que sea. Tener varias de estas claves realmente nos permite facilitarnos la categorización de un montón de puntos sin tener que hacer muchas entradas manuales. La razón para hacerlo de esta manera es que verá en este ejercicio que hay muchos puntos que entran y no puede pensar en un nombre que describa cada uno.Lo siguiente que nos gustaría hacer es tener una idea de cómo podemos usarlos. Profundicemos en un espacio de herramientas y observemos los datos que ingresan, luego veremos cómo podemos facilitar su uso. f1950dbe18

## **AutoCAD Clave de producto [32|64bit] 2023**

Una de las cosas más frustrantes que puede experimentar al intentar aprender AutoCAD o cualquier otro software es que hay tutoriales disponibles, pero no sabe cómo aplicar lo que ha aprendido a un trabajo específico. Los manuales y guías son geniales, pero no son la forma más eficiente de aprender. El software de diseño siempre será parte de nuestra industria durante mucho tiempo. Le sugiero que se concentre en aprender a usar un software de diseño que sea menos complejo que AutoCAD (por ejemplo, Adobe XD). AutoCAD es un programa de dibujo extremadamente poderoso que puede permitirte hacer cosas con las que no podrías soñar. No necesita ser un diseñador profesional para poder usar AutoCAD de manera efectiva. Se sorprenderá de todo lo que puede hacer con AutoCAD, una vez que supere la curva de aprendizaje. Debido a que este es un programa de dibujo, puede ser bastante complicado al principio. Pero con el tiempo, aprenderá a usarlo para dibujar algo muy atractivo y profesional. Si está interesado en dibujar, AutoCAD es una excelente opción para usted. Aunque hay muchas aplicaciones de software gratuitas que se pueden usar para crear modelos 3D, AutoCAD es una herramienta poderosa y **caro** herramienta de diseño Por lo tanto, deberá tener cuidado con el tipo de recursos que utiliza, especialmente si es nuevo en AutoCAD. Los principiantes deberían centrarse inicialmente en aprender a usar este software en una aplicación de software libre. Autodesk proporciona todas las herramientas utilizadas con mayor frecuencia en un espacio eficiente para que el software sea accesible y fácil de usar. Todas las funciones se encuentran fácilmente y se puede acceder a ellas desde la caja de herramientas. Aprender a usar AutoCAD es simplemente aprender a hacer las cosas básicas. Este es un gran paso adelante para que sea más fácil para los principiantes.

descargar bloques de autocad 3d descargar bloques de autocad muebles 3d pagina para descargar bloques de autocad descargar bloques de autocad fuente descargar bloques de bidet para autocad descargar bloques de autocad hospitales descargar bloques de inodoros para autocad descargar bloques de autocad impresora descargar bloques de autocad contra incendios descargar bloques de autocad inodoro

Cuando desee obtener más información sobre las funciones de SketchUp, siempre puede tomar un curso de capacitación de SketchUp. Sin embargo, también hay varios videos instructivos diferentes y tutoriales de SketchUp que le enseñarán cómo comenzar a usar SketchUp. Eche un vistazo a los mejores tutoriales de Autodesk. Es raro que un estudiante diga que una de sus principales quejas sobre el aprendizaje del software CAD es que su interfaz es confusa. Tal observación es rara porque las interfaces CAD están diseñadas pensando en los buenos ingenieros de software, no en los principiantes. Esta es la razón por la que los aspectos de aprendizaje y diseño de interfaz del software CAD son tan avanzados y tan importantes para el éxito de los estudiantes. Ahora que ha dado un paso hacia el aprendizaje de AutoCAD, ha llegado el momento de echar un buen vistazo a la interfaz y aprender las técnicas adecuadas para usarlo. Por último, crear su propia arquitectura le llevará tiempo construirla. En lugar de una plantilla, deberá aprender desde cero cómo dibujar cada capa de cada diseño para construir un proyecto 3D. Tal vez podría usar algunos videos instructivos de Autodesk para comenzar. Con el tiempo, estarás diseñando tus propias estructuras. Si tiene alguna pregunta o inquietud sobre el aprendizaje o el trabajo en CAD, los foros y los grupos de usuarios de AutoCAD son un excelente lugar para hacer preguntas. El hilo de Quora en referencia a

problemas generales de CAD ha sido muy popular y tiene algunas respuestas excelentes para el usuario principiante y avanzado de CAD. Si logró terminar la guía básica de AutoCAD, está en camino de aprender AutoCAD por primera vez. Sin embargo, tener un buen conocimiento del software CAD será increíblemente útil. Podrá configurar sus dibujos de manera eficiente, crear esquemas adecuados y comenzar a trabajar tan pronto como termine con el tutorial. Por supuesto, no necesita conocer el software CAD de la palma de su mano para comenzar, lo tenemos cubierto.

Si quieres aprender AutoCAD, hay muchos recursos disponibles. Puede aprender en YouTube o puede aprender en su computadora iniciando sesión en su cuenta de Autodesk y descargando la aplicación gratuita de Autodesk o la aplicación Autodesk ™. También puede descargar la versión gratuita de AutoCAD LT y luego usarla durante 90 días y luego actualizar a la versión completa si lo desea. Aprenderá a usar muchas de las funciones de AutoCAD y, si las necesita, puede usar la aplicación como plantilla. Además, hay muchos cursos de capacitación en línea que puede tomar, así como libros que puede comprar. Aparte de las herramientas y utilidades de dibujo, también puede dibujar en sus dibujos. El problema viene cuando haces una flecha y arrastras el pincel para seleccionar un objeto adyacente y al siguiente, cuando tienes que dibujar no es un rectángulo perfecto. La conclusión es que necesita aprender a solucionarlo. ¿Y las formas? En primer lugar, recuerde que, a diferencia de las aplicaciones de diseño como Illustrator, AutoCAD no depende de ningún tipo de flujo de trabajo orientado a objetos. En otras palabras, no se preocupe si sabe cómo usar Adobe XD para editar una foto, ya que eso no se aplica a AutoCAD. No obtendrá ningún flujo de trabajo de objetos dentro de objetos dentro de objetos en AutoCAD. Tiene un diseño más minimalista. Por ejemplo, si comienza a dibujar una puerta en AutoCAD, no obtendrá una forma exterior que se muestre fuera de su dibujo. En cambio, terminará con un contorno simple de la puerta. No puede editar fácilmente algo si no se muestra en un editor. Aunque Autodesk anunció recientemente una versión para Mac de AutoCAD, actualmente solo se ejecuta en *Creo-Essentials*. Esto significa que cualquier característica que no sea la esencial, como **dimensionamiento**, son **no** soportado. También es extremadamente importante recordar que al usar el software de Mac, para tener éxito, deberá estar familiarizado con la Terminal.Este es un programa que muchos usuarios de Mac nunca han tocado y si no está familiarizado con cómo acceder a este programa, debería considerar descargar la versión de Windows de Autodesk AutoCAD y usarla con su máquina con Windows. Aunque esta no es la mejor opción para todos, sigue siendo viable.

<https://techplanet.today/post/descargar-manual-de-autocad-2018-en-espanol-pdf-gratis> <https://techplanet.today/post/descargar-autocad-2018-estudiantes-gratis-hot> <https://techplanet.today/post/autodesk-autocad-licencia-keygen-con-codigo-de-registro-3264bit-2023> [https://techplanet.today/post/descarga-gratis-autodesk-autocad-con-clave-de-serie-for-windows-lanza](https://techplanet.today/post/descarga-gratis-autodesk-autocad-con-clave-de-serie-for-windows-lanzamiento-de-por-vida-2022-en-espanol) [miento-de-por-vida-2022-en-espanol](https://techplanet.today/post/descarga-gratis-autodesk-autocad-con-clave-de-serie-for-windows-lanzamiento-de-por-vida-2022-en-espanol)

AutoCAD existe desde hace más de tres décadas y se ha convertido en una herramienta de dibujo muy popular. El software puede ser difícil de aprender para los nuevos usuarios, pero puede encontrar muchos recursos disponibles para aprender el software. Practique el uso del software para que pueda desarrollar un conjunto de hábitos que le permitan usar el software de manera eficiente. AutoCAD es un software de dibujo potente y rico en funciones que es ampliamente utilizado por ingenieros y arquitectos por igual. Como uno de los programas CAD más utilizados, AutoCAD se ha convertido en una de las herramientas de diseño esenciales de nuestros días. Es, con mucho, el software de dibujo más popular del mundo, y un número notable de empresas compran licencias de AutoCAD todos los meses. Como tal, AutoCAD puede ser increíblemente difícil de

aprender y usar. AutoCAD puede ser difícil de aprender para el principiante, pero no tiene que empezar de nuevo si no se siente seguro usando el software. Puede comenzar aprendiendo todos los comandos y herramientas básicos de AutoCAD. Las funciones del software pueden volverse útiles muy rápidamente y puede desarrollar archivos de proyecto rápidos para compartir con sus colegas. Al mismo tiempo, también puede adquirir experiencia con AutoCAD completando algunos proyectos. Si necesita ayuda para aprender a usar AutoCAD, intente usar un descuento universitario o el software de diseño de datos para Windows. Un gran recurso es la ayuda en vivo de AutoCAD, que brinda asistencia gratuita y tutoriales sobre los productos, tales como: AutoCAD es uno de los software más utilizados en el mundo y se ha convertido en un elemento básico en la industria de la arquitectura, la construcción y la ingeniería. Si está interesado en aprender a usar este producto tan popular, dé el primer paso y aprenda de qué se trata AutoCAD. Es tan simple como hacer clic en el programa. Lea, mire, intente, corrija: la frase que necesita aprender o usar cualquier herramienta o aplicación. Algunos consejos prácticos sobre cómo aprender AutoCAD son los siguientes.

- Aprende practicando en proyectos de la vida real.AutoCAD es una herramienta o software para dibujar. Te permite hacer cosas y son útiles. Esta es realmente la mejor manera de aprender a usar AutoCAD y otras aplicaciones de software.
- Ten una estrategia para aprender AutoCAD. La forma de aprender es un factor de éxito crucial. De hecho, ya debe saber que puede aprender todo lo que necesita saber en el menor tiempo posible. También debe saber que para aprender algo de manera efectiva se requiere mucho tiempo, práctica y persistencia.
- Comience a aprender su software inmediatamente después de conocerlo y usarlo. Esto es algo muy importante y de sentido común. Significa que tienes una idea de cómo aprender algo rápido.
- Siempre haga preguntas, investigue en línea y busque otras cosas que no se explican lo suficiente para usted. Si nadie te ha explicado nunca algo, entonces no es tan importante.
- Sepa dónde y cómo encontrar más información sobre una característica que no le queda del todo clara. Además, lea toda la documentación disponible en un momento dado.

[http://arturoflakesmulticolor.com/wp-content/uploads/2022/12/AutoCAD-Grieta-Licencia-Keygen-WI](http://arturoflakesmulticolor.com/wp-content/uploads/2022/12/AutoCAD-Grieta-Licencia-Keygen-WIN-MAC-3264bit-lanzamiento-de-por-vidA-2022.pdf) [N-MAC-3264bit-lanzamiento-de-por-vidA-2022.pdf](http://arturoflakesmulticolor.com/wp-content/uploads/2022/12/AutoCAD-Grieta-Licencia-Keygen-WIN-MAC-3264bit-lanzamiento-de-por-vidA-2022.pdf)

[https://cwestrealty.com/wp-content/uploads/2022/12/Descargar\\_AutoCAD\\_\\_Clave\\_de\\_licencia\\_Windo](https://cwestrealty.com/wp-content/uploads/2022/12/Descargar_AutoCAD__Clave_de_licencia_Windows_1011_x3264__actualizaDo__2022_En_Espaol.pdf) ws 1011 x3264 actualizaDo 2022 En Espaol.pdf

[https://lifedreamsorganizer.com/wp-content/uploads/2022/12/Descargar\\_AutoCAD\\_\\_GRIETA\\_X64\\_\\_lti](https://lifedreamsorganizer.com/wp-content/uploads/2022/12/Descargar_AutoCAD__GRIETA_X64__ltimo_laNzamieNto__2022.pdf) [mo\\_laNzamieNto\\_\\_2022.pdf](https://lifedreamsorganizer.com/wp-content/uploads/2022/12/Descargar_AutoCAD__GRIETA_X64__ltimo_laNzamieNto__2022.pdf)

[https://cadorix.ro/wp-content/uploads/2022/12/AutoCAD-Descargar-Clave-de-producto-llena-Versin-c](https://cadorix.ro/wp-content/uploads/2022/12/AutoCAD-Descargar-Clave-de-producto-llena-Versin-completa-de-Keygen-3264bit-2022.pdf) [ompleta-de-Keygen-3264bit-2022.pdf](https://cadorix.ro/wp-content/uploads/2022/12/AutoCAD-Descargar-Clave-de-producto-llena-Versin-completa-de-Keygen-3264bit-2022.pdf)

[https://www.aniwin.com/wp-content/uploads/AutoCAD-con-clave-de-serie-WinMac-3264bit-actualiza](https://www.aniwin.com/wp-content/uploads/AutoCAD-con-clave-de-serie-WinMac-3264bit-actualizaDo-2022-En-Espaol.pdf) [Do-2022-En-Espaol.pdf](https://www.aniwin.com/wp-content/uploads/AutoCAD-con-clave-de-serie-WinMac-3264bit-actualizaDo-2022-En-Espaol.pdf)

[https://www.holidaysincornwall.com/wp-content/uploads/2022/12/AutoCAD-Cdigo-de-registro-gratuit](https://www.holidaysincornwall.com/wp-content/uploads/2022/12/AutoCAD-Cdigo-de-registro-gratuito-Clave-de-producto-llena-2022.pdf) [o-Clave-de-producto-llena-2022.pdf](https://www.holidaysincornwall.com/wp-content/uploads/2022/12/AutoCAD-Cdigo-de-registro-gratuito-Clave-de-producto-llena-2022.pdf)

<https://supermoto.online/wp-content/uploads/2022/12/hedana.pdf>

<https://porizko.de/autocad-22-0-codigo-de-activacion-con-keygen-lanzamiento-de-por-vida-2022/> <https://www.sensoragencia.com/wp-content/uploads/2022/12/lancyon.pdf>

<https://bali.live/wp-content/uploads/2022/12/quemari.pdf>

<http://outsourcebookkeepingindia.com/wp-content/uploads/2022/12/bancadal.pdf>

<https://btr-pen.com/wp-content/uploads/2022/12/ottmal.pdf>

[https://klinikac.com/wp-content/uploads/2022/12/AutoCAD-Descargar-Con-Keygen-completo-Clave-d](https://klinikac.com/wp-content/uploads/2022/12/AutoCAD-Descargar-Con-Keygen-completo-Clave-de-licencia-actualizaDo-2022-Espaol.pdf) [e-licencia-actualizaDo-2022-Espaol.pdf](https://klinikac.com/wp-content/uploads/2022/12/AutoCAD-Descargar-Con-Keygen-completo-Clave-de-licencia-actualizaDo-2022-Espaol.pdf)

<http://www.jobverliebt.de/wp-content/uploads/defryes.pdf>

[https://www.rutaecologica.com/wp-content/uploads/2022/12/AutoCAD-Descarga-gratis-Clave-serial-](https://www.rutaecologica.com/wp-content/uploads/2022/12/AutoCAD-Descarga-gratis-Clave-serial-MacWin-2022-Espaol.pdf)[MacWin-2022-Espaol.pdf](https://www.rutaecologica.com/wp-content/uploads/2022/12/AutoCAD-Descarga-gratis-Clave-serial-MacWin-2022-Espaol.pdf) [https://swisshtechnologies.com/wp-content/uploads/2022/12/Descarga\\_gratis\\_AutoCAD\\_2019\\_230\\_T](https://swisshtechnologies.com/wp-content/uploads/2022/12/Descarga_gratis_AutoCAD_2019_230_Torrent_completo_del_nmero_.pdf) [orrent\\_completo\\_del\\_nmero\\_.pdf](https://swisshtechnologies.com/wp-content/uploads/2022/12/Descarga_gratis_AutoCAD_2019_230_Torrent_completo_del_nmero_.pdf) <https://vereskriszta.com/> [https://assetrumah.com/autocad-24-1-con-clave-de-licencia-con-keygen-completo-win-mac-x32-64-act](https://assetrumah.com/autocad-24-1-con-clave-de-licencia-con-keygen-completo-win-mac-x32-64-actualizado-2023-en-espanol/) [ualizado-2023-en-espanol/](https://assetrumah.com/autocad-24-1-con-clave-de-licencia-con-keygen-completo-win-mac-x32-64-actualizado-2023-en-espanol/) <http://powervapes.net/wp-content/uploads/2022/12/fonzmar.pdf> [https://hostedconnection.com/wp-content/uploads/2022/12/AutoCAD\\_\\_Descarga\\_gratis\\_Cdigo\\_de\\_act](https://hostedconnection.com/wp-content/uploads/2022/12/AutoCAD__Descarga_gratis_Cdigo_de_activacin_For_Windows_X64_2023.pdf) [ivacin\\_For\\_Windows\\_X64\\_2023.pdf](https://hostedconnection.com/wp-content/uploads/2022/12/AutoCAD__Descarga_gratis_Cdigo_de_activacin_For_Windows_X64_2023.pdf)

Aunque AutoCAD no es una aplicación de software universal, es el programa de dibujo y diseño de ingeniería más popular utilizado por arquitectos, ingenieros y carpinteros. Obtenga más información sobre cómo aprender a usar AutoCAD con esta guía de habilidades de AutoCAD. AutoCAD es uno de los programas de software de dibujo 2D y 3D más populares utilizados por arquitectos, ingenieros y carpinteros. Es el software más utilizado para diseñar componentes de productos. Aprenda a usar AutoCAD consultando esta guía de habilidades de AutoCAD. También debe considerar el tiempo que puede dedicar a aprender AutoCAD y cuánto quiere gastar en aprenderlo. Si desea aprender AutoCAD para convertirse en un veterano de la industria, entonces este será un esfuerzo que consumirá mucho tiempo. Pero si espera desarrollar su currículum o avanzar en su carrera, encontrará que Autodesk brinda capacitación en línea y en persona. Para ser bueno en la redacción, debe ser competente en algunas áreas. Debe aprender a usar un programa de dibujo para simular el espacio 3D. Debes aprender a dibujar con el mouse y el teclado. Debe dominar herramientas especializadas, como dibujo, modelado y renderizado. Si puede dominar estos conceptos básicos, debería poder aprender AutoCAD rápidamente. Simplemente sentarse y trabajar en el software no es la única forma de aprender a usar AutoCAD. Una alternativa es enseñar AutoCAD a los niños. Si su hijo es bueno usando una computadora, puede aprender a usar AutoCAD viendo videos y leyendo tutoriales. Pueden aprender a usar el software a través de una actividad divertida llamada Autodesk Playground. Esto les permite crear sus propios objetos. Una vez que dominan los conceptos básicos, se les anima a crear sus propios modelos 3D. Si están interesados en AutoCAD, no hay duda de que lo aceptarán. Si está pasando por un bootcamp de CAD, necesitará saber qué es qué para tener éxito. Aprenderá cómo usar cada sección del software y cómo realizar ciertas tareas.Estas tareas se conocen como métodos de dibujo y puede usarlas como mejor le parezca. Un entrenador profesional te ayudará a sacar el máximo provecho de tu experiencia.